#### **VHstoredata/vhfsd/vhfscd**

int32 VHstoredata(int32 *file\_id*, char \**fieldname*, uint8 *buf*[], int32 *n\_records*, int32 *data\_type*, char \**vdata\_name*, char \**vdata\_class*)

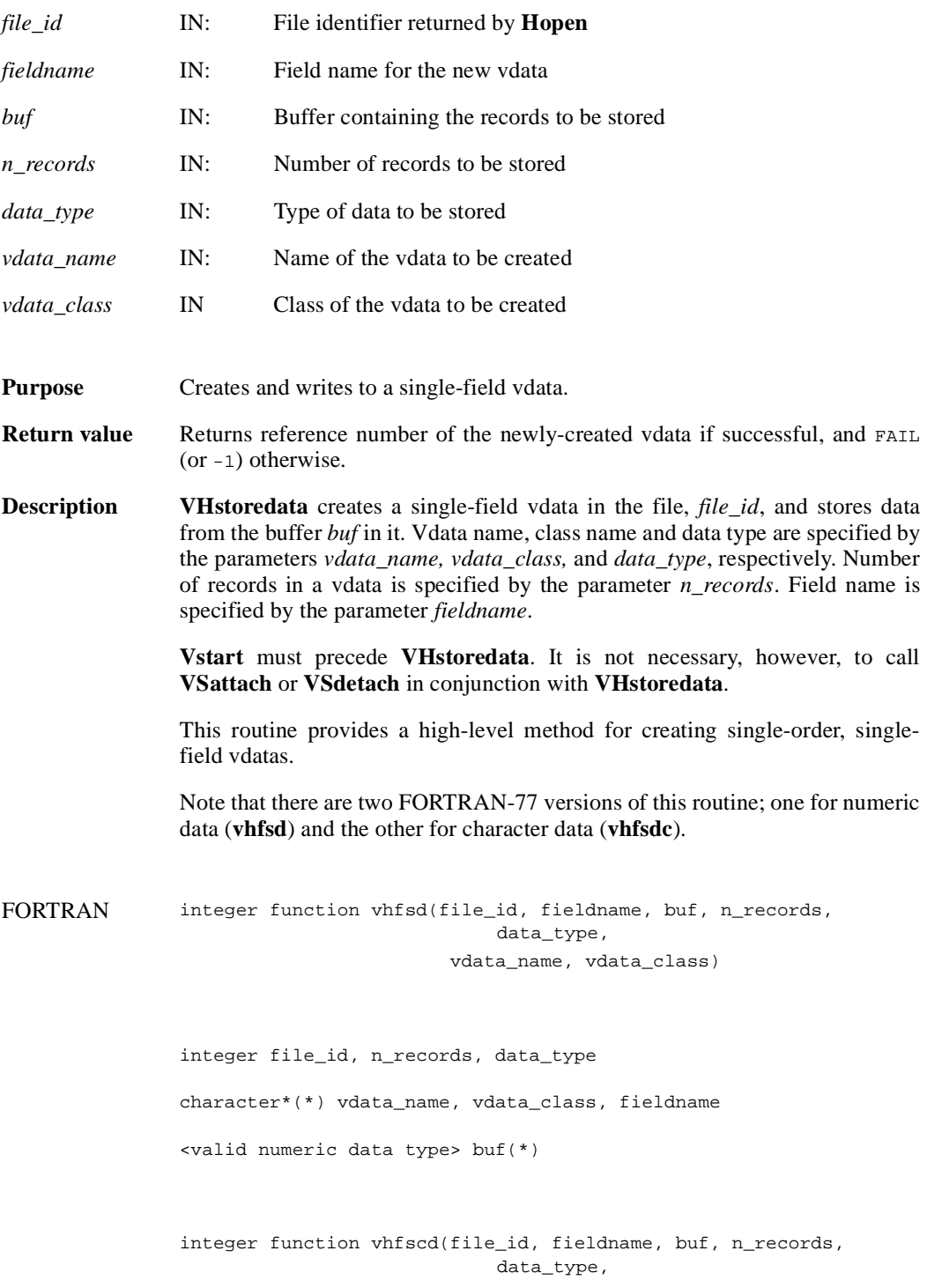

vdata\_name, vdata\_class)

integer file\_id, n\_records, data\_type character\*(\*) vdata\_name, vdata\_class, fieldname character\*(\*) buf

#### **VHstoredatam/vhfsdm/vhfscdm**

int32 VHstoredatam(int32 *file\_id*, char \**fieldname*, uint8 *buf*[], int32 *n\_records*, int32 *data\_type*, char \**vdata\_name*, char \**vdata\_class*, int32 *order*),

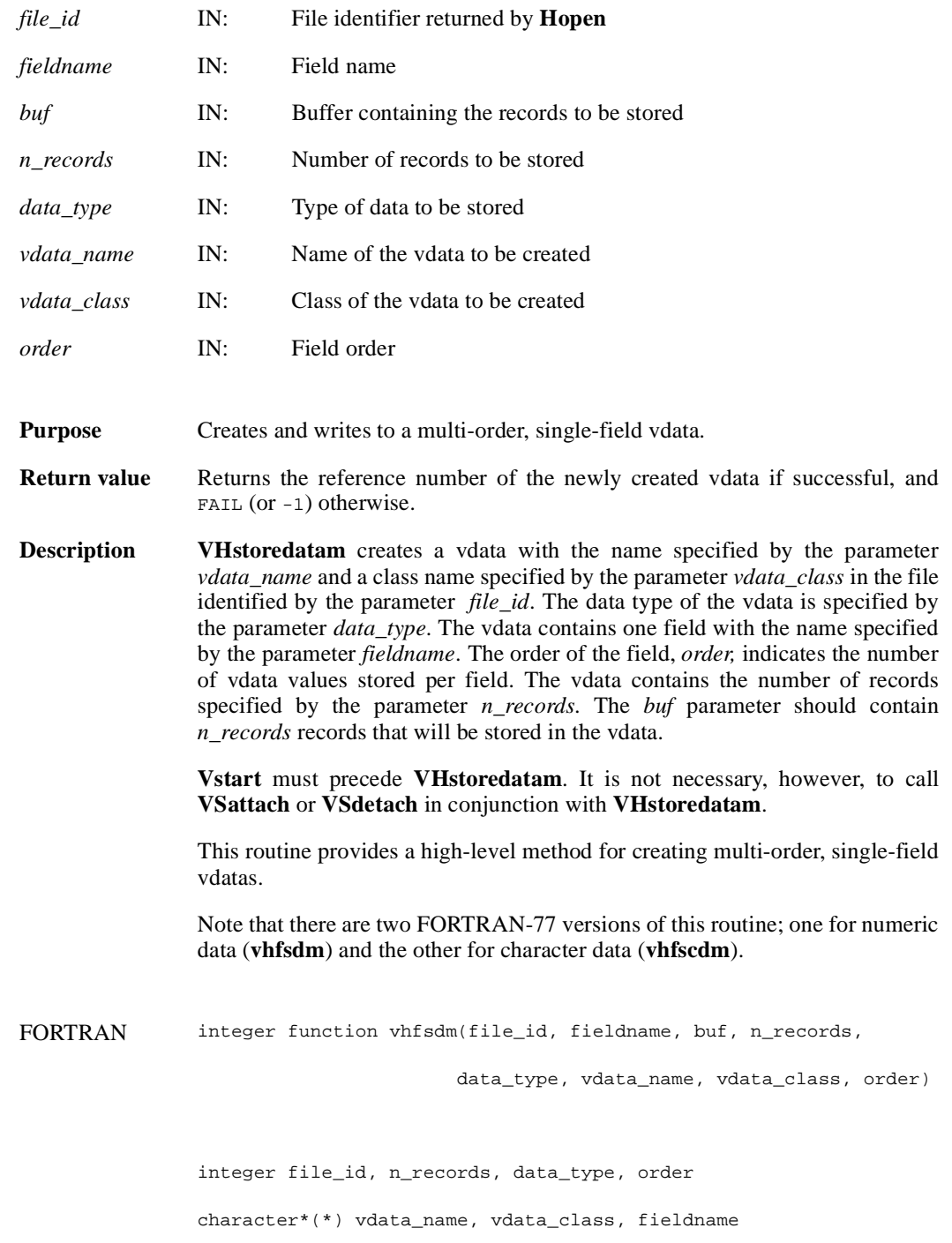

<valid numeric data type> buf(\*) integer function vhfscdm(file\_id, fieldname, buf, n\_records, data\_type, vdata\_name, vdata\_class order) integer file\_id, n\_records, data\_type, order

character\*(\*) vdata\_name, vdata\_class, fieldname

character\*(\*) buf

# **VSappendable/vsapp (Obsolete)**

int32 VSappendable(int32 *vdata\_id*, int32 *block\_size*)

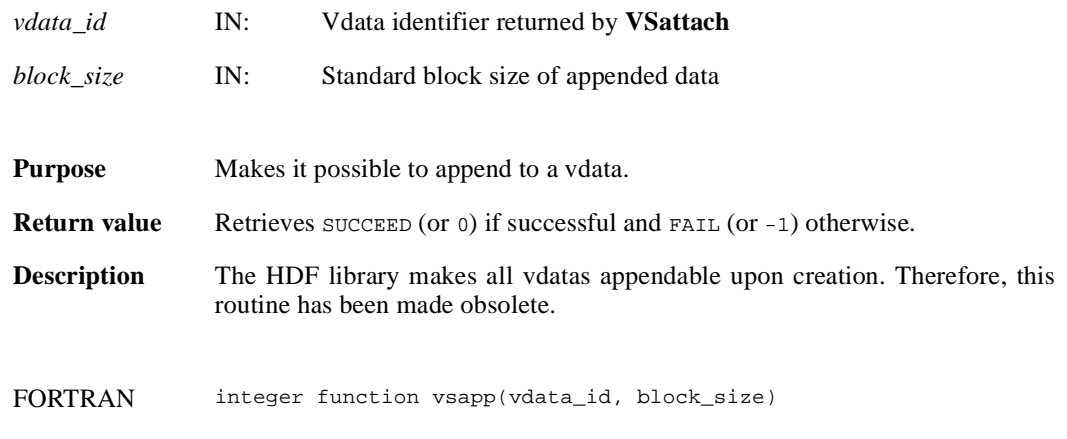

integer vdata\_id, block\_size

### **VSattach/vsfatch**

int32 VSattach(int32 *file\_id*, int32 *vdata\_ref*, char \**access*)

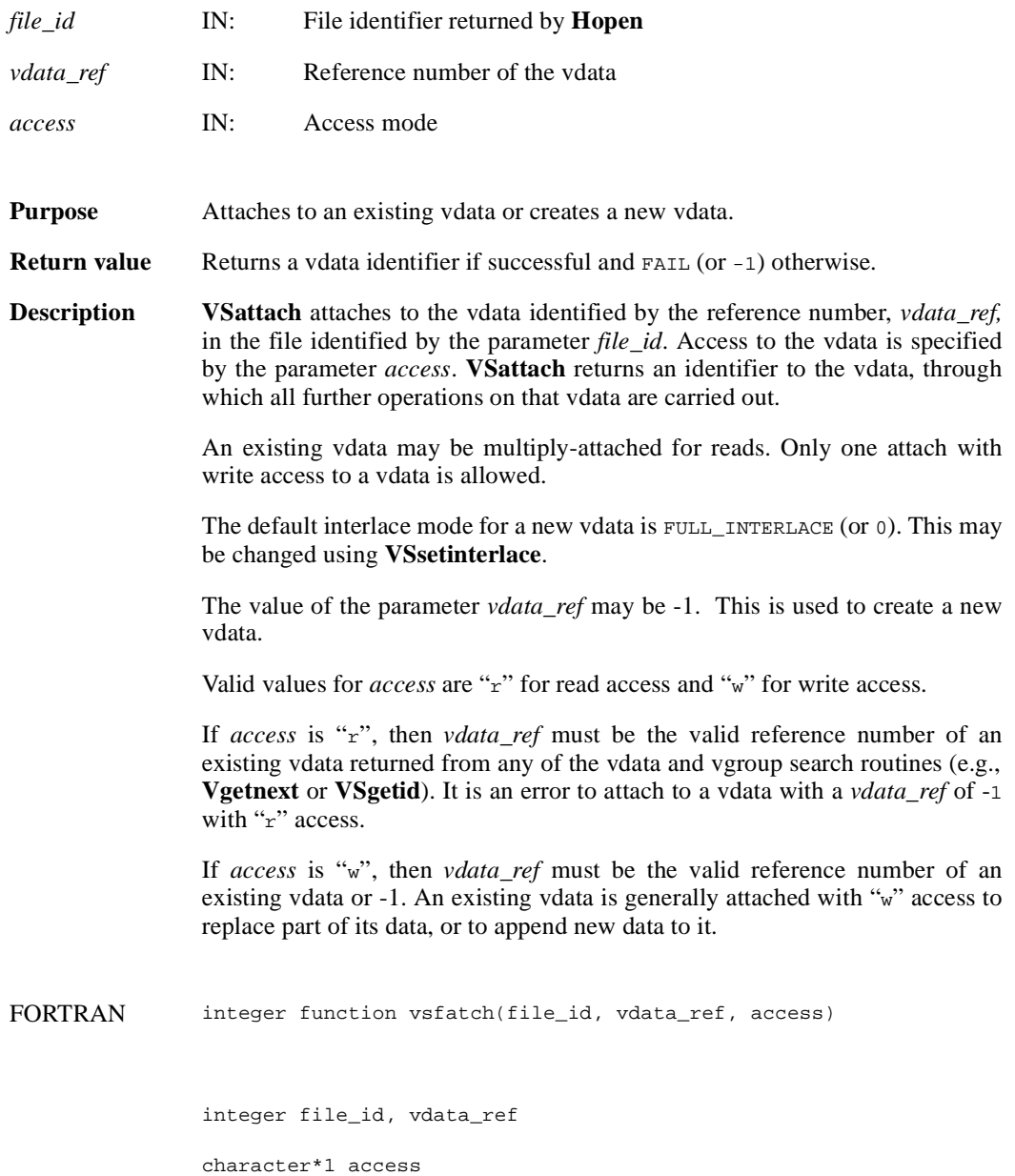

### **VSattrinfo/vsfainf**

intn VSattrinfo(int32 *vdata\_id*, int32 *field\_index,* intn *attr\_index,* char \**attr\_name,* int32 \**data\_type,*  int32 \**count,* int32 \**size*)

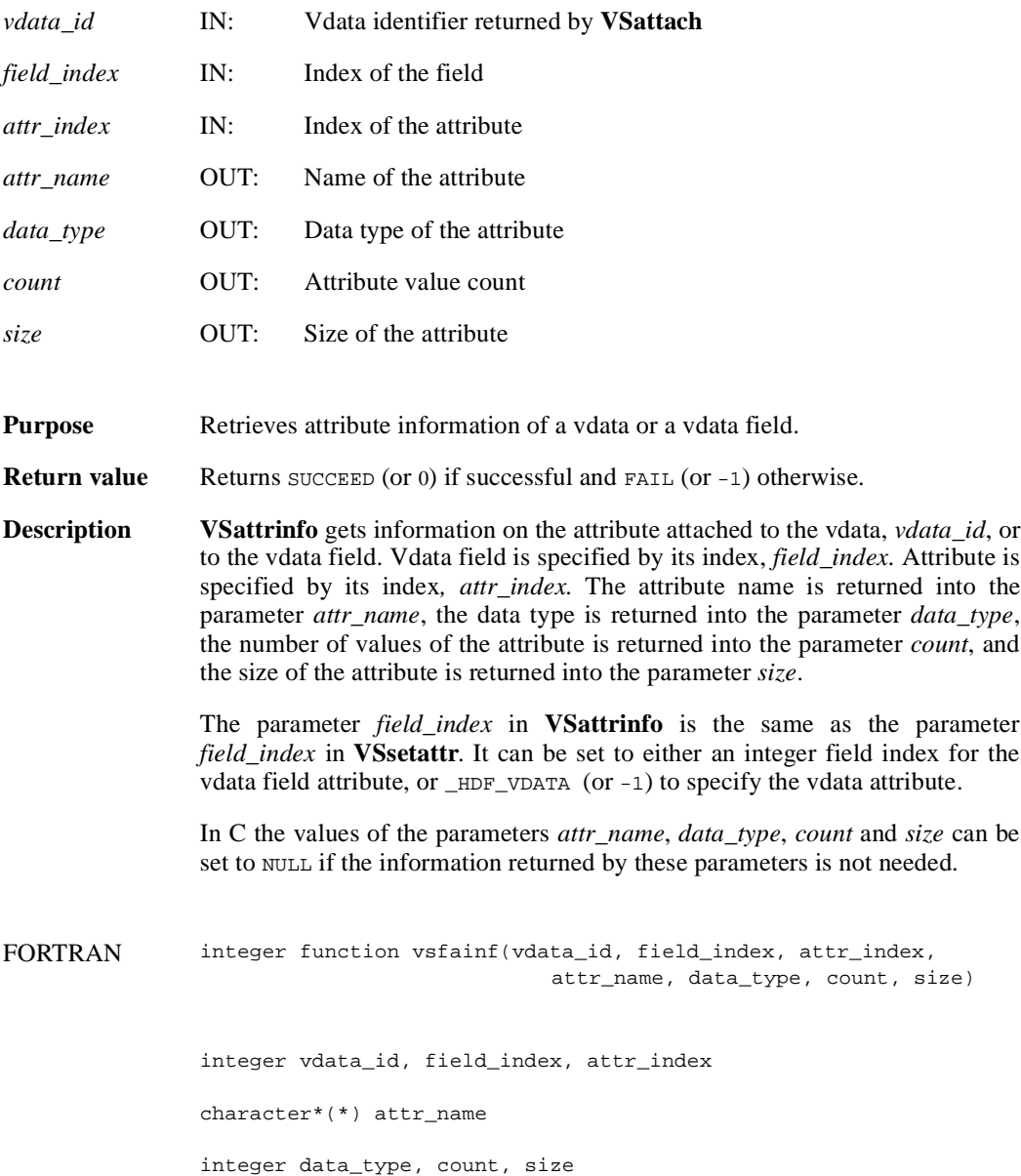

### **VSdelete/vsfdlte**

int32 VSdelete(int32 *file\_id*, int32 *vdata\_id*)

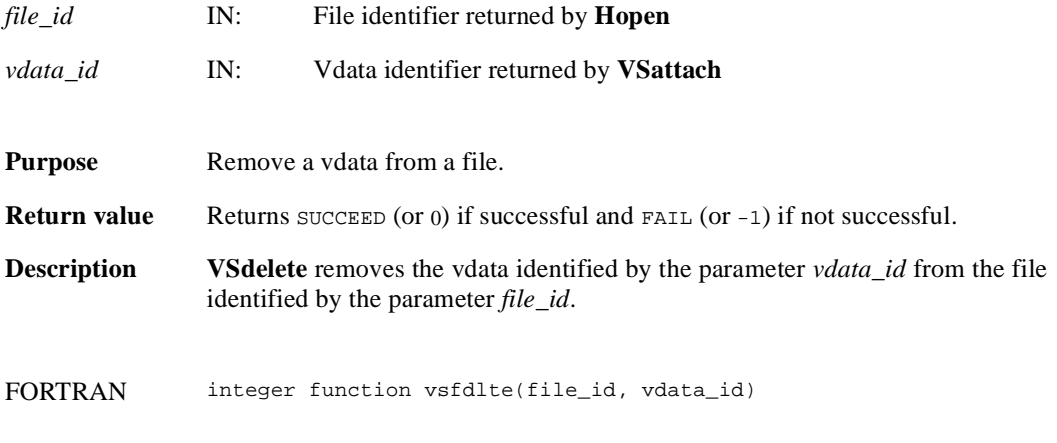

integer file\_id, vdata\_id

### **VSdetach/vsfdtch**

int32 VSdetach(int32 *vdata\_id*)

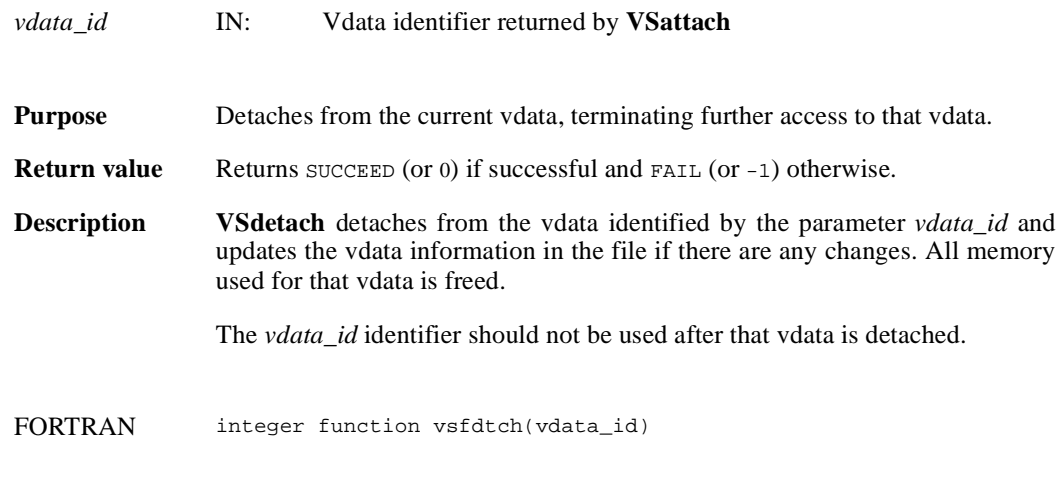

integer vdata\_id

### **VSelts/vsfelts**

int32 VSelts(int32 *vdata\_id*)

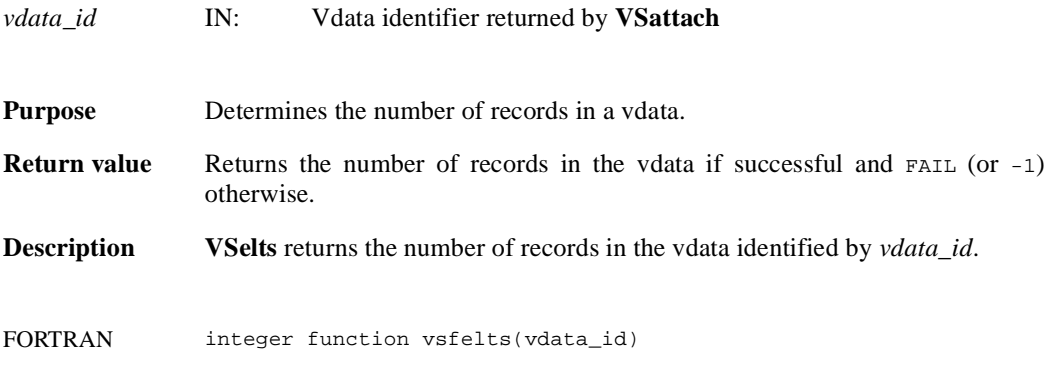

integer vdata\_id

### **VSfdefine/vsffdef**

intn VSfdefine(int32 *vdata\_id*, char \**fieldname*, int32 *data\_type*, int32 *order*)

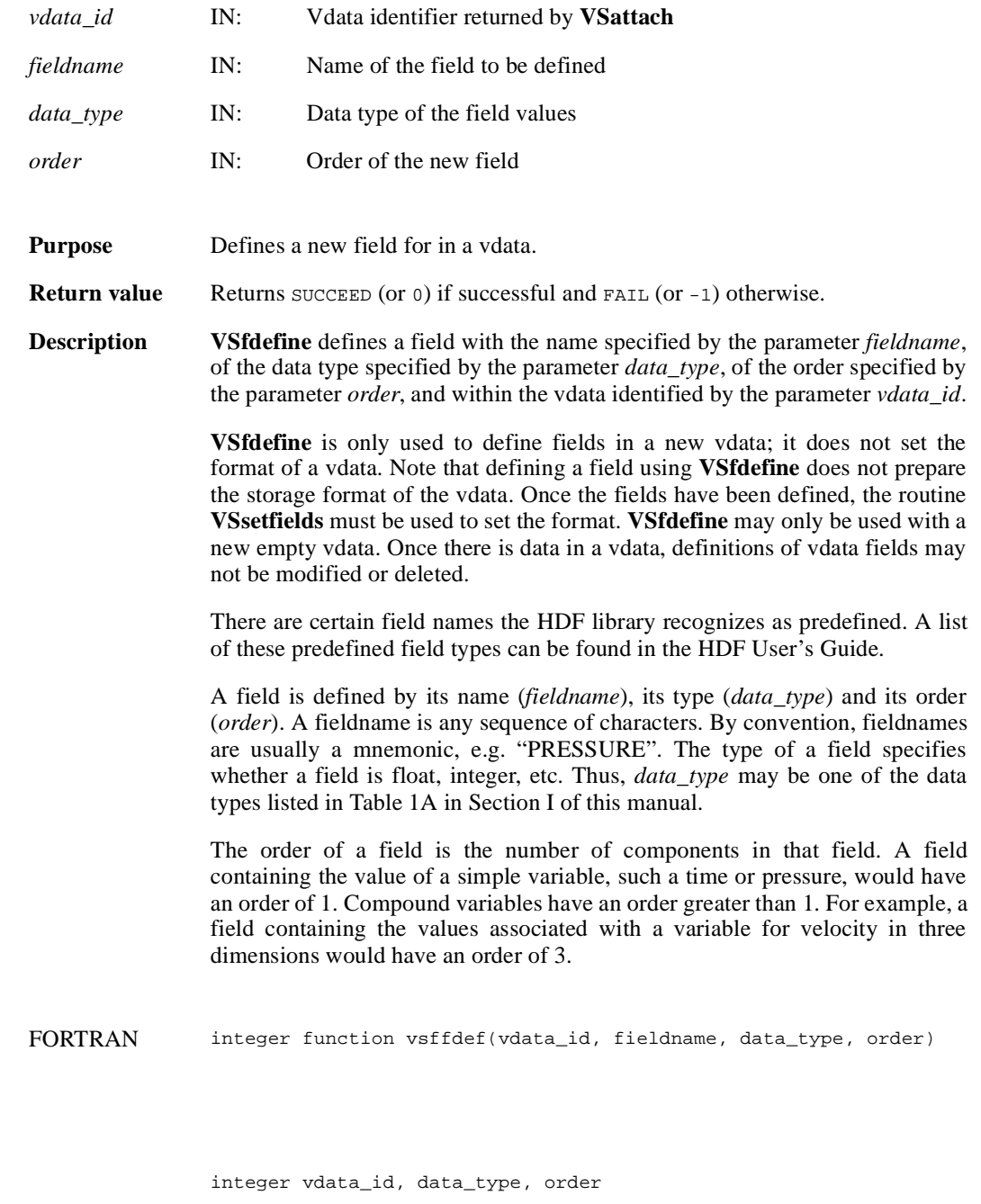

character\*(\*) fieldname

## **VSfexist/vsfex**

intn VSfexist(int32 *vdata\_id*, char \**field\_name\_list*)

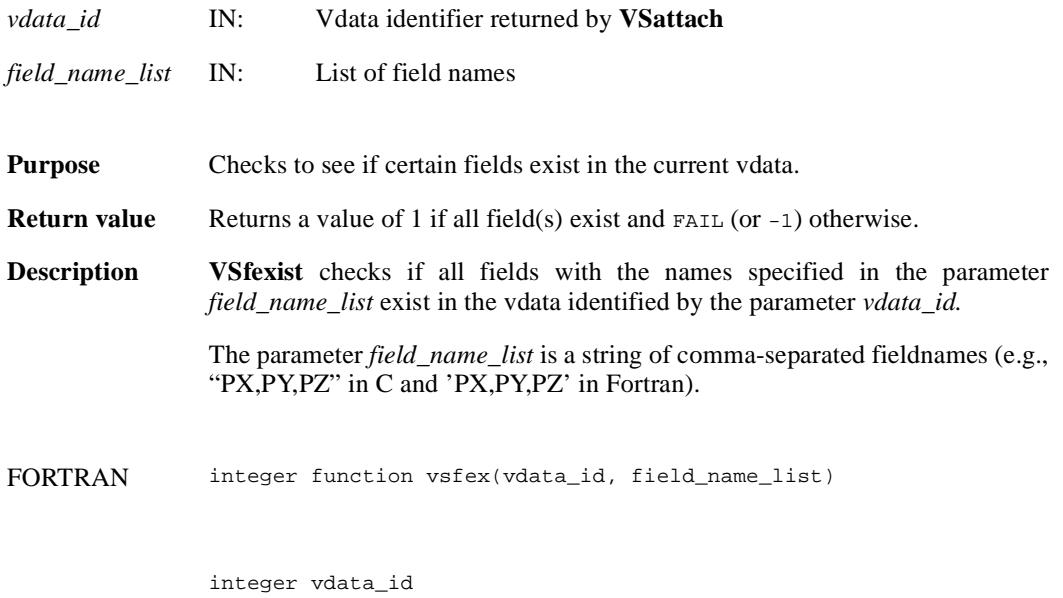

character\*(\*) field\_name\_list

### **VSfind/vsffnd**

int32 VSfind(int32 *file\_id*, char \**vdata\_name*)

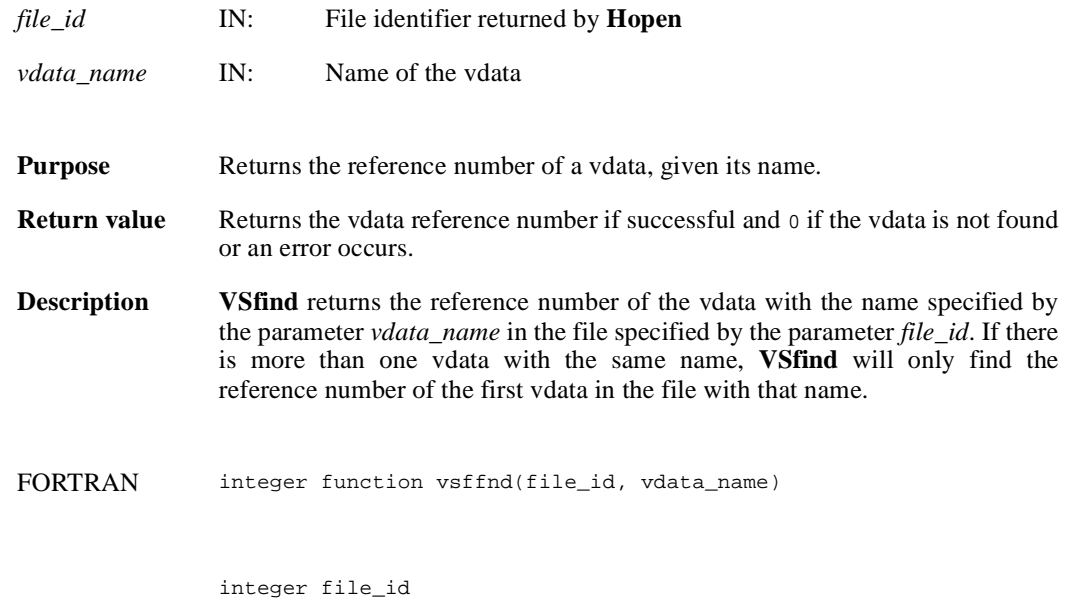

character\*(\*) vdata\_name

# **VSfindattr/vsffdat**

intn VSfindattr(int32 *vdata\_id*, int32 *field\_index,* char \**attr\_name*)

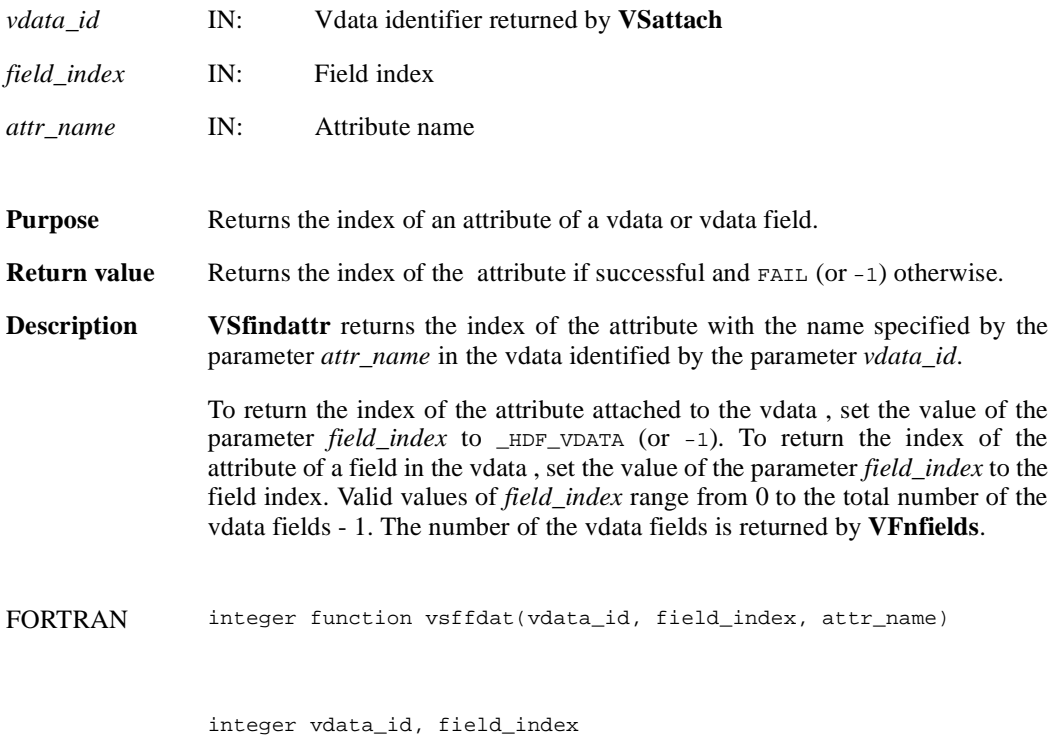

character\*(\*) attr\_name

### **VSfindclass/vffcls**

int32 VSfindclass(int32 *file\_id*, char \**vdata\_class*)

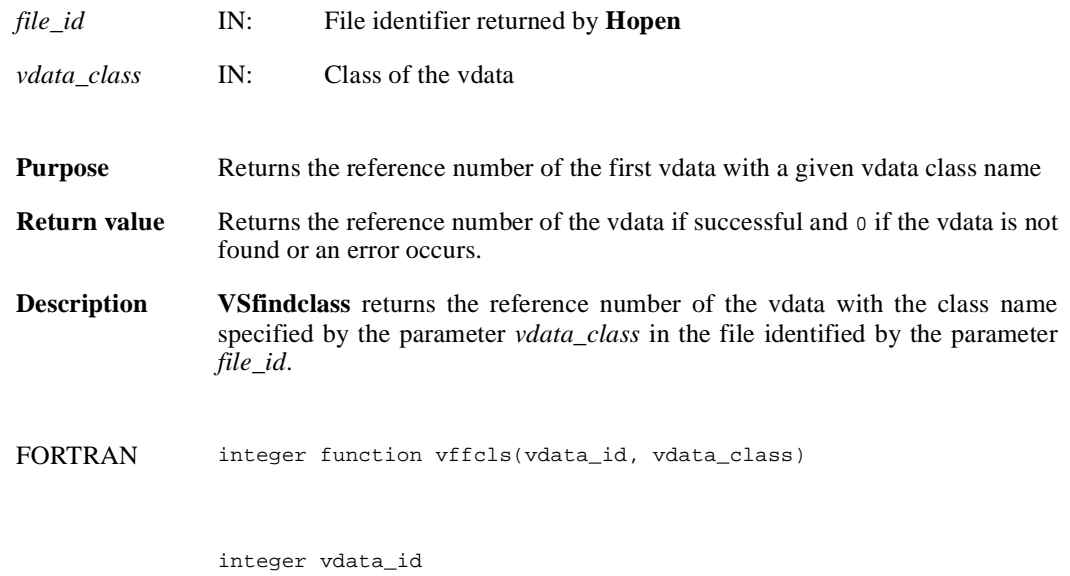

character\*(\*) vdata\_class

# **VSfindex/vsffidx**

intn VSfindex(int32 *vdata\_id*, char \**fieldname*, int32 \**field\_index*)

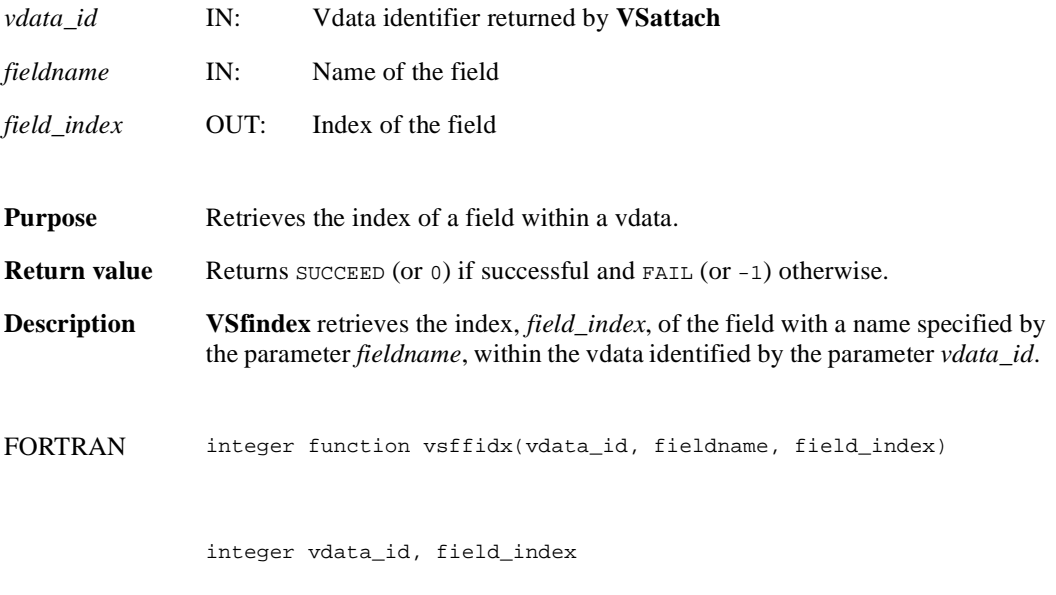

character\*(\*) fieldname

#### **VSfnattrs/vsffnas**

int32 VSfnattrs (int32 *vdata\_id*, int32 *field\_index*)

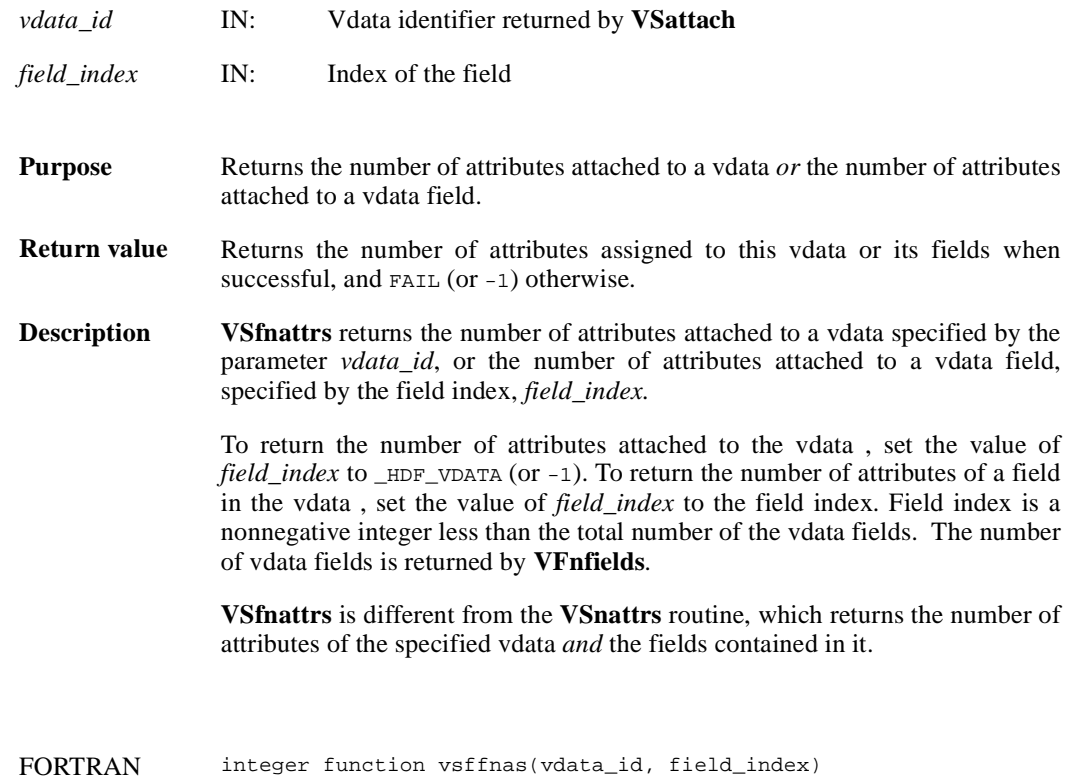

integer vdata\_id, field\_index

## **VSfpack/vsfcpak/vsfnpak**

intn VSfpack(int32 *vdata\_id*, intn *action*, char \**fields\_in\_buf*, VOIDP *buf*, intn *buf\_size*, intn *n\_records*, char \**field\_name\_list*, VOIDP *bufptrs*[])

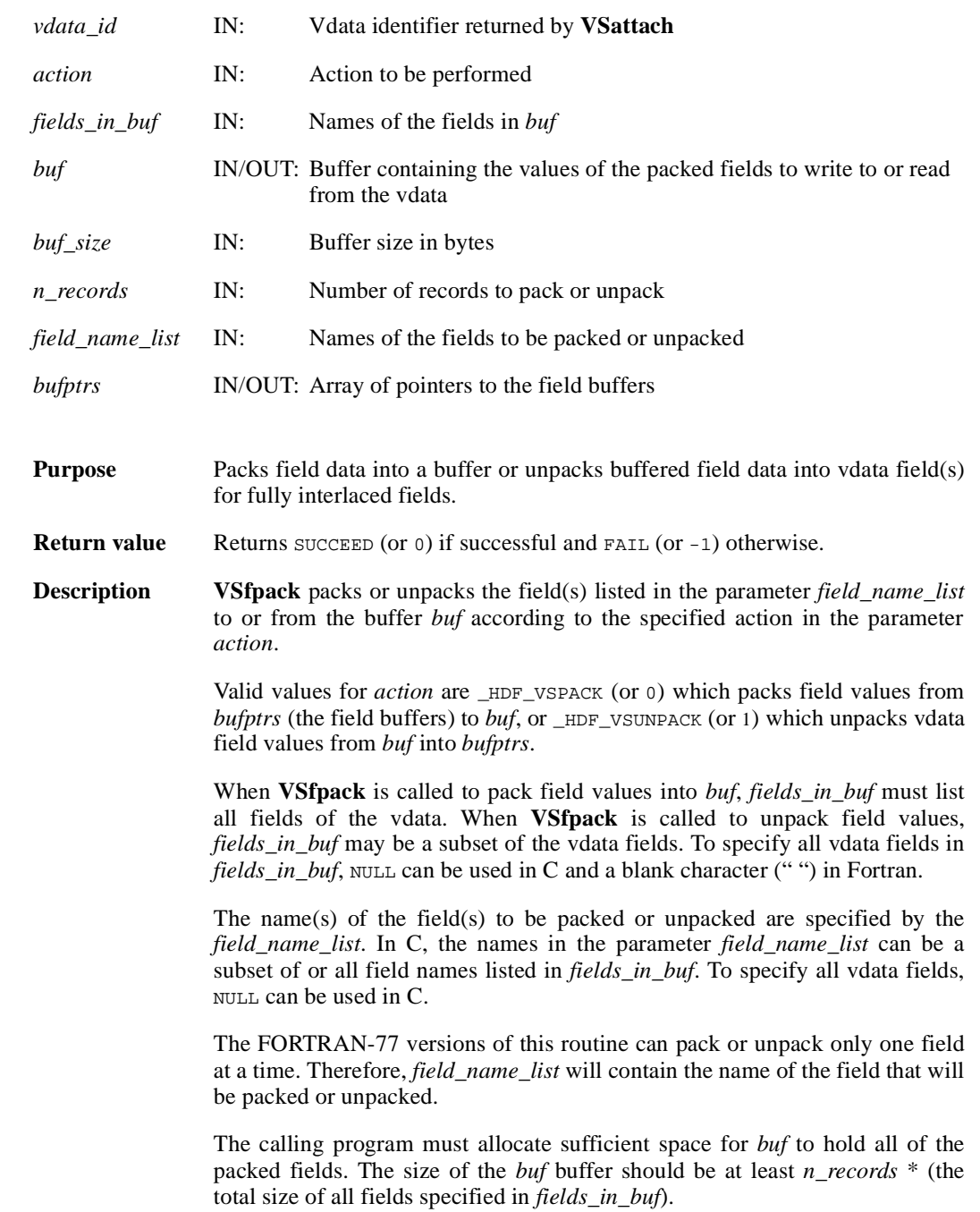

Note that there are two FORTRAN-77 versions of this routine: **vsfnpak** to pack or unpack a numeric field and **vsfcpak** to pack or unpack a character field.

Refer to the HDF User's Guide for an example on how to use this routine.

FORTRAN integer function vsfnpak(vdata\_id, action, fields\_in\_buf, buf, buf\_size, n\_records, field\_name\_list, bufptrs)

> integer vdata\_id, action, buf(\*), buf\_size, n\_records <valid numeric data type> bufptrs(\*) character\*(\*) fields\_in\_buf, field\_name\_list

integer function vsfcpak(vdata\_id, action, fields\_in\_buf, buf, buf\_size, n\_records, field\_name\_list, bufptrs)

integer vdata\_id, action, buf(\*), buf\_size, n\_records

character\*(\*) fields\_in\_buf, field\_name\_list, bufptrs(\*)

# **VSgetattr/vsfgnat/vsfgcat**

intn VSgetattr(int32 *vdata\_id*, intn *field\_index,* int32 *attr\_index,* VOIDP *values*)

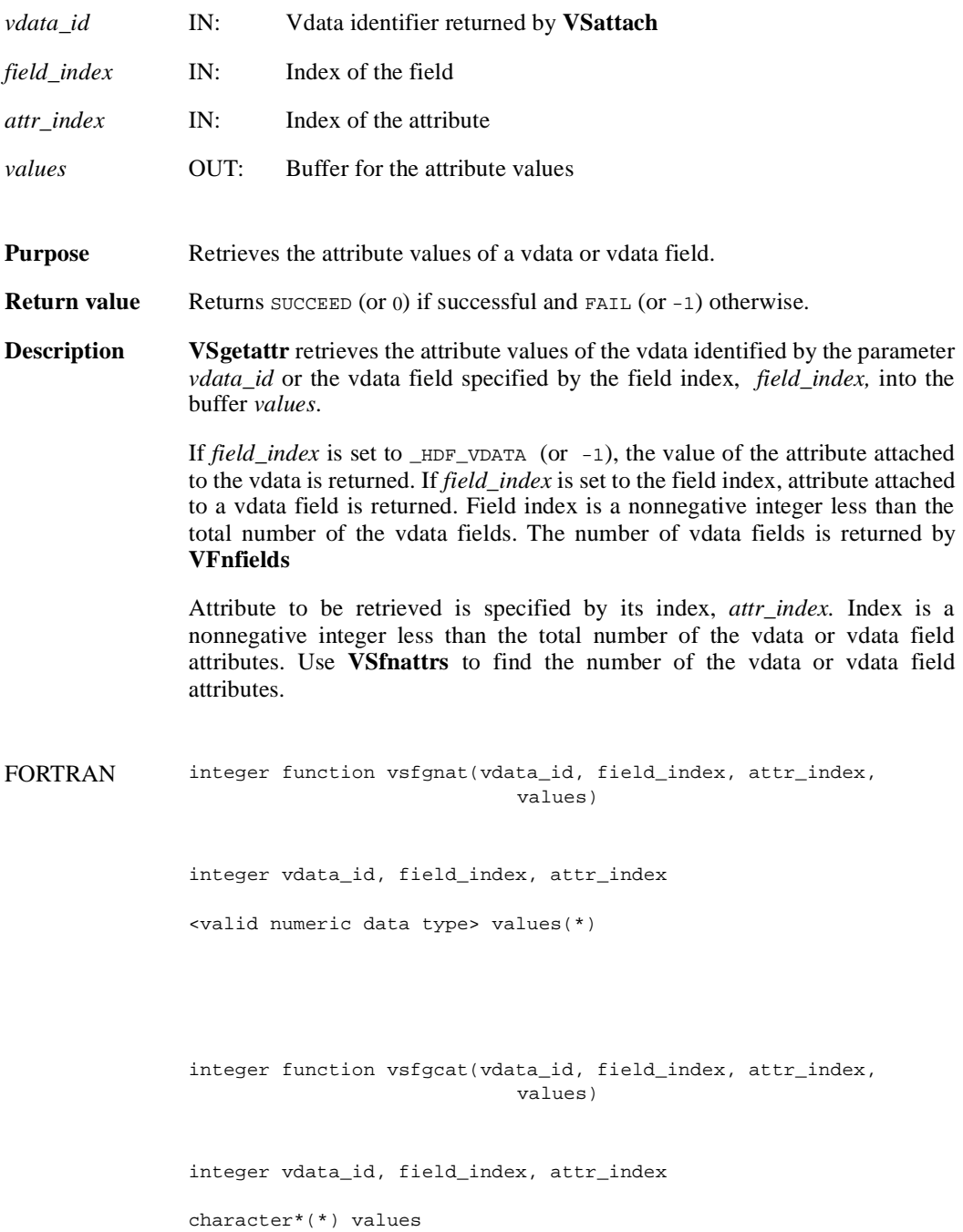

# **VSgetclass/vsfgcls**

int32 VSgetclass(int32 *vdata\_id*, char \**vdata\_class*)

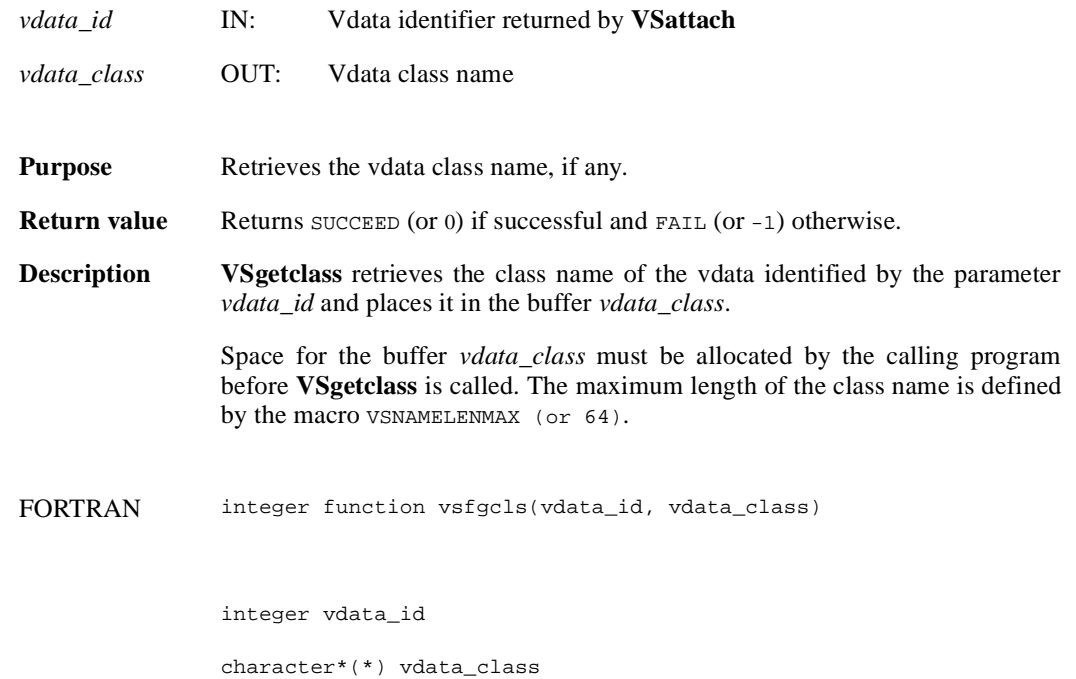

# **VSgetfields/vsfgfld**

int32 VSgetfields(int32 *vdata\_id*, char \**field\_name\_list*)

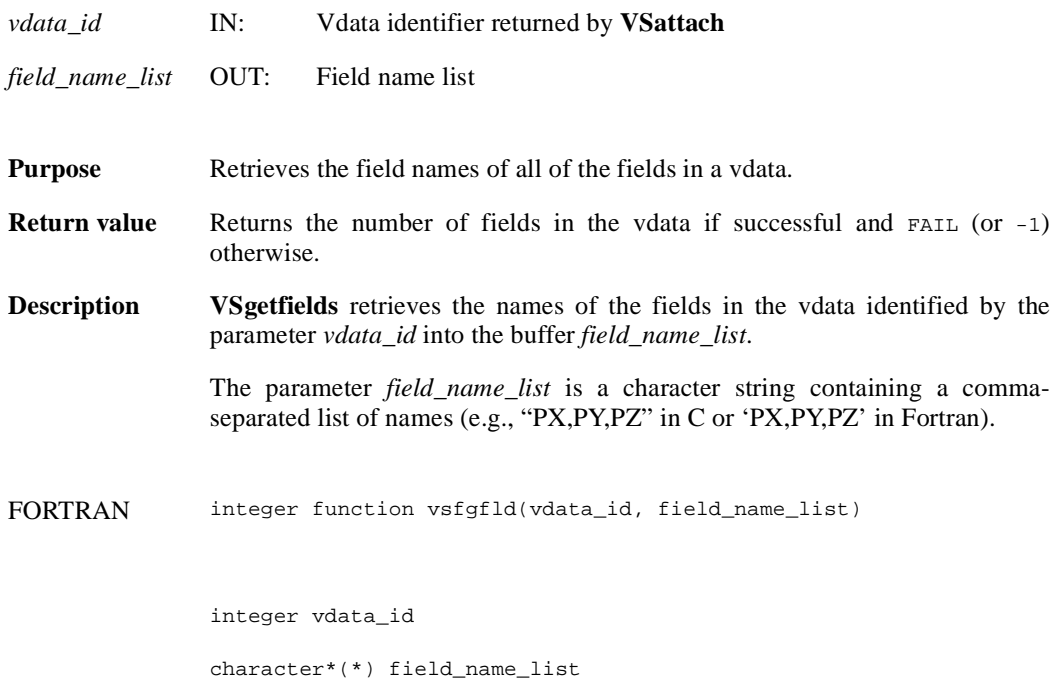

# **VSgetid/vsfgid**

int32 VSgetid(int32 *file\_id*, int32 *vdata\_ref*)

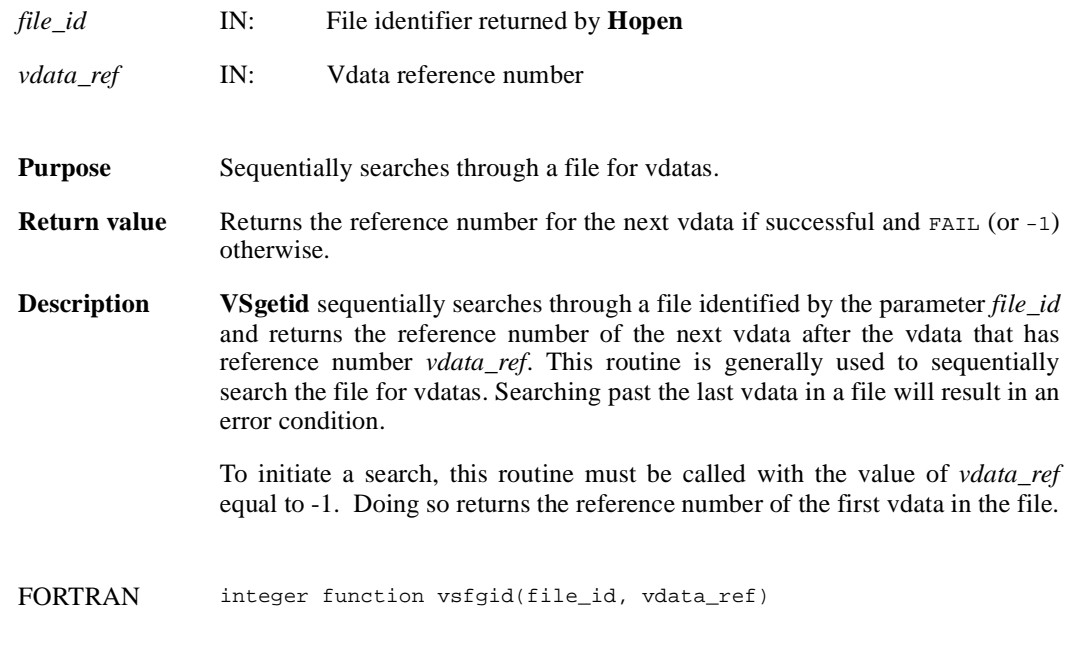

integer file\_id, vdata\_ref

# **VSgetinterlace/vsfgint**

int32 VSgetinterlace(int32 *vdata\_id*)

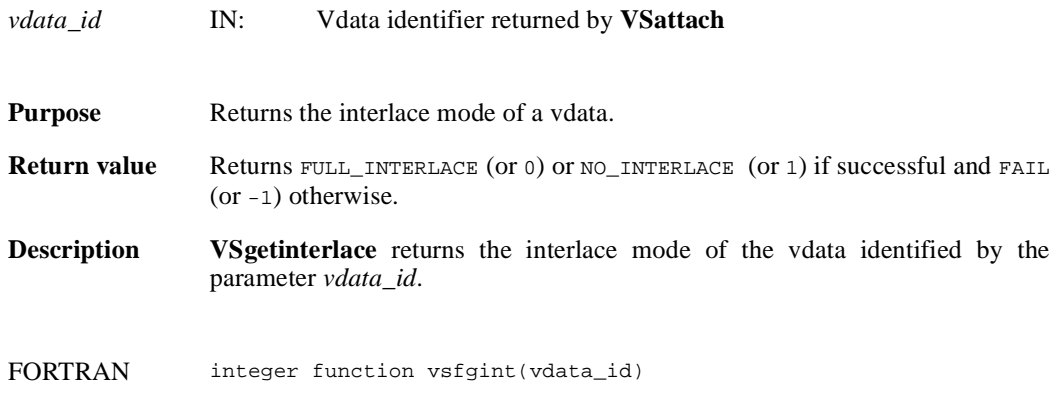

integer vdata\_id

# **VSgetname/vsfgnam**

int32 VSgetname(int32 *vdata\_id*, char \**vdata\_name*)

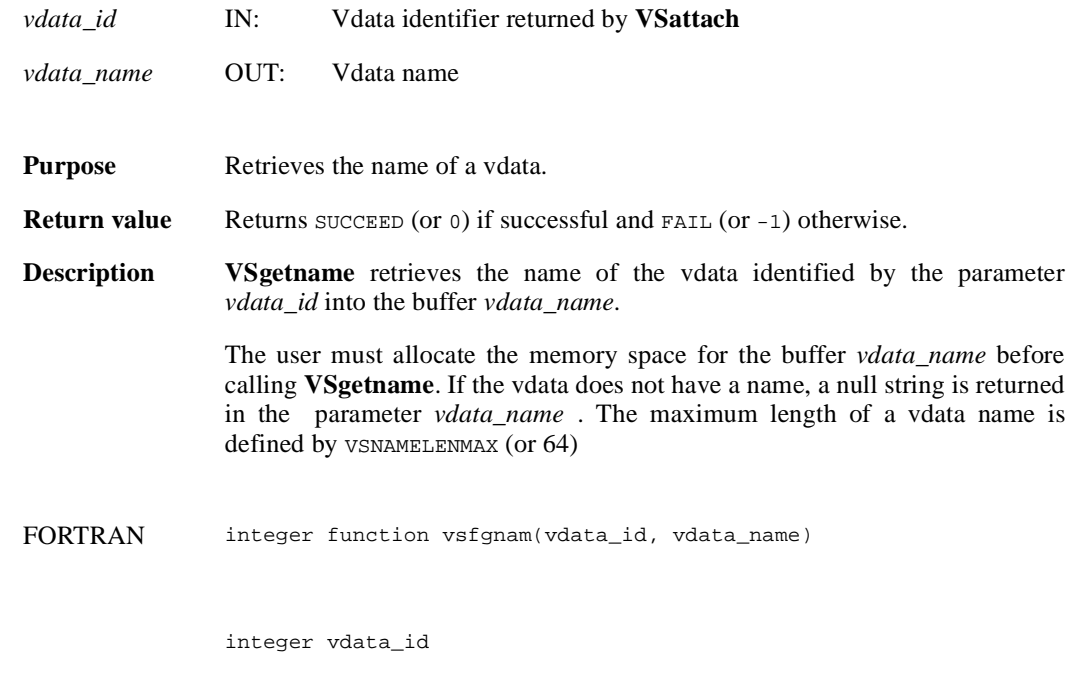

character\*(\*) vdata\_name

### **VSgetversion/vsgver**

int32 VSgetversion(int32 *vdata\_id*)

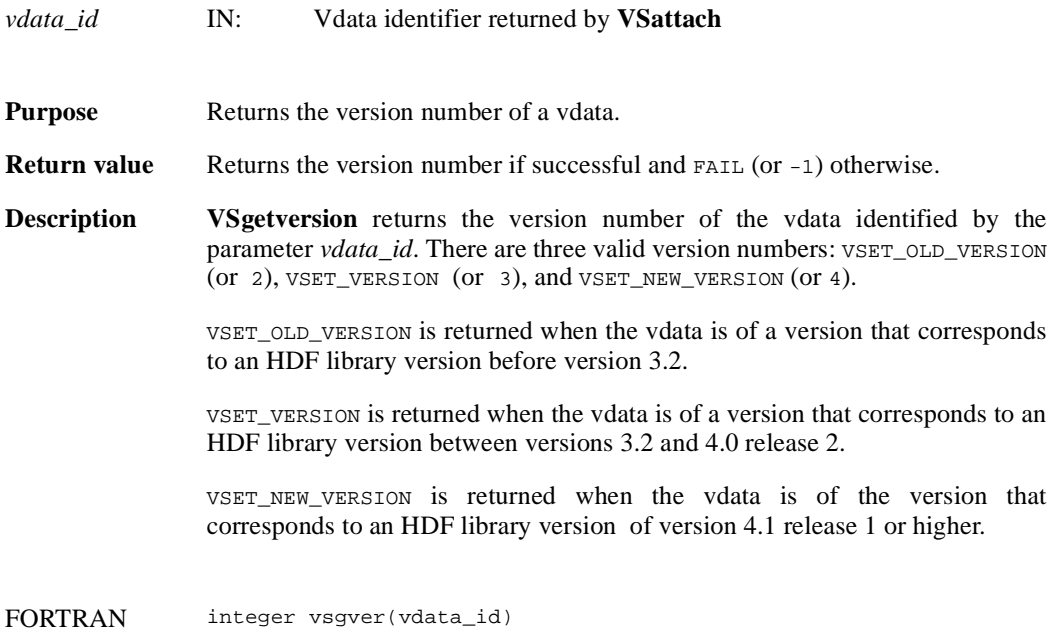

integer vdata\_id

# **VSinquire/vsfinq**

intn VSinquire(int32 *vdata\_id*, int32 \**n\_records*, int32 \**interlace\_mode*, char \**field\_name\_list*, int32 \**vdata\_size*, char \**vdata\_name*)

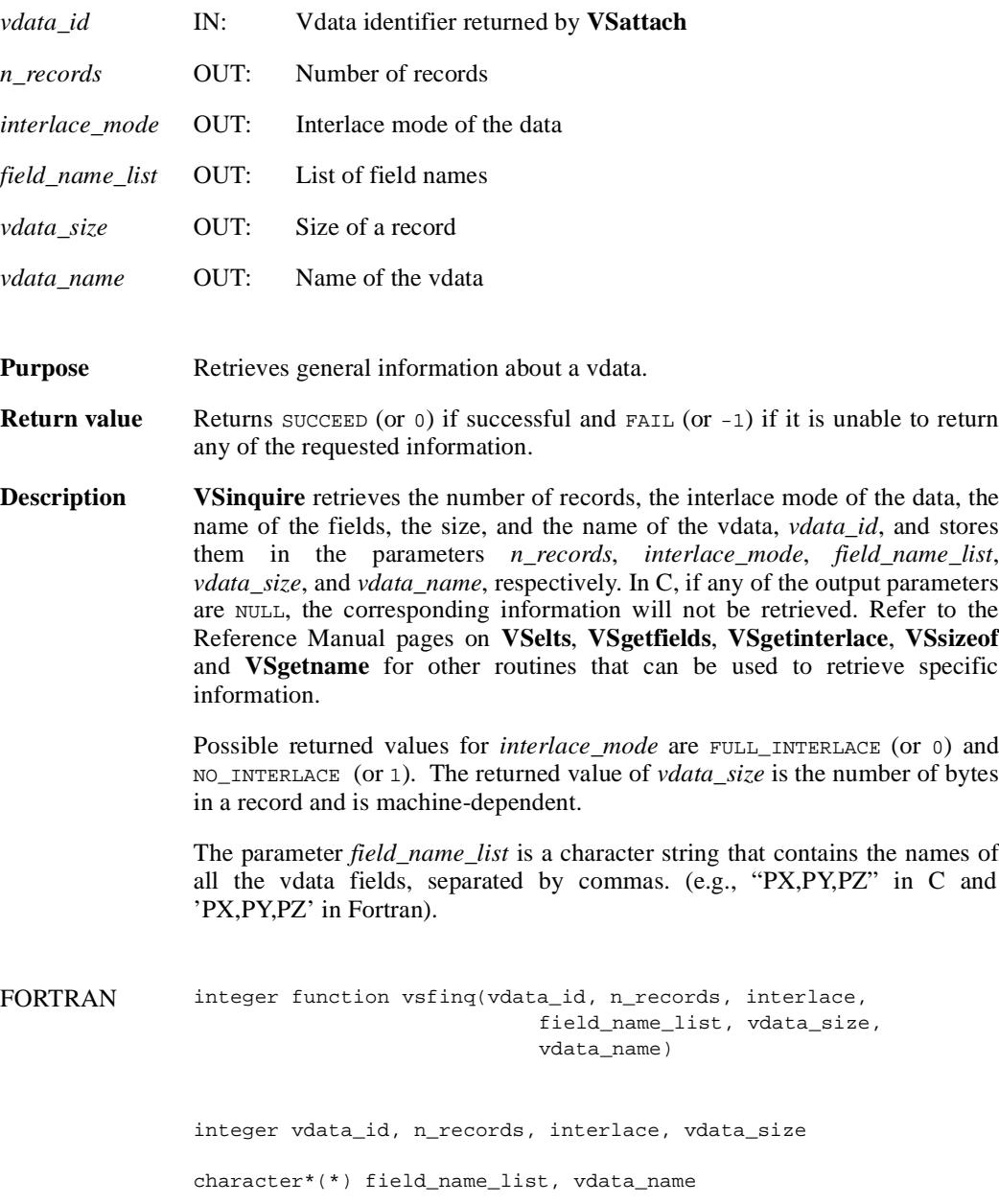

# **VSisattr/vsfisat**

intn VSisattr(int32 *vdata\_id*)

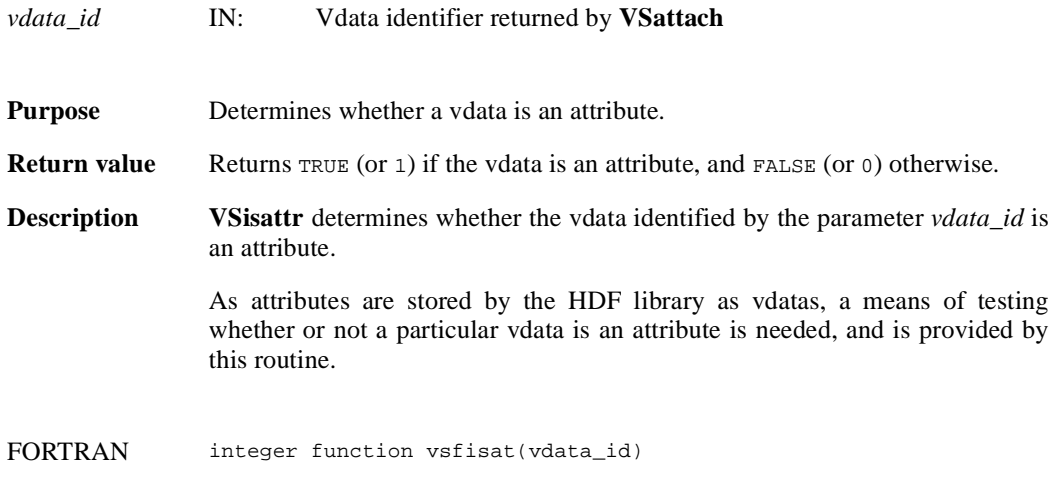

integer vdata\_id

#### **VSlone/vsflone**

int32 VSlone(int32 *file\_id*, int32 *ref\_array*[], int32 *maxsize*)

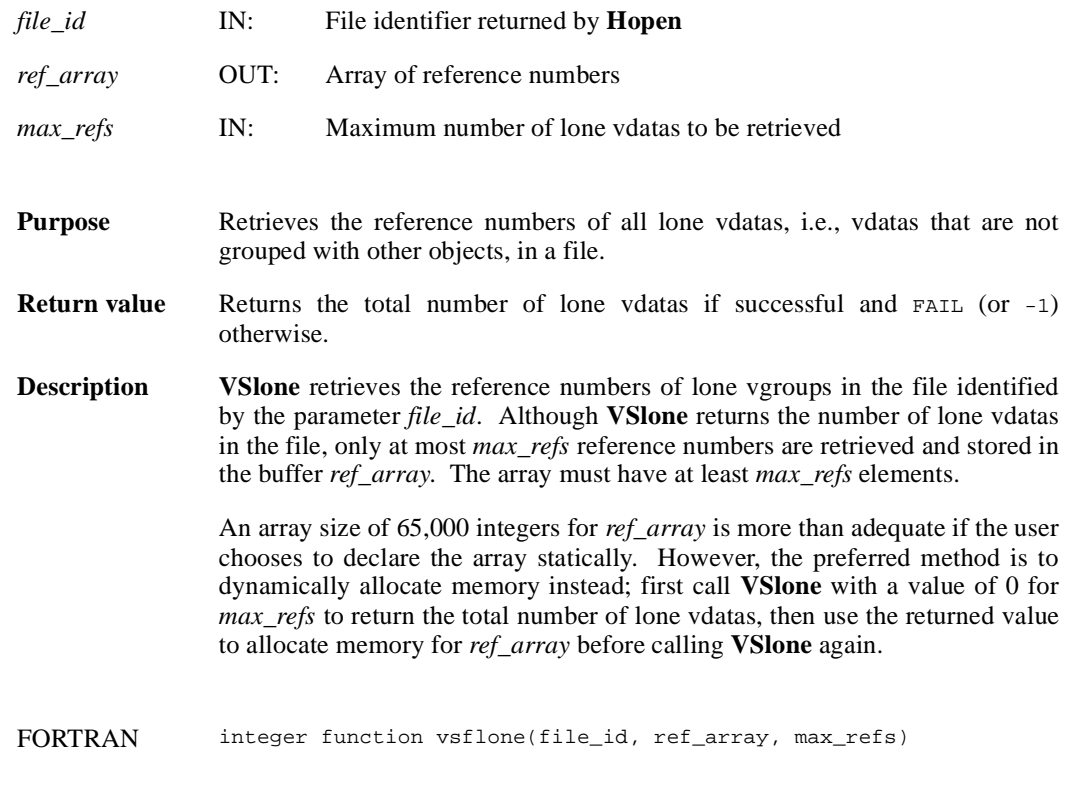

integer file\_id, ref\_array(\*), max\_refs

### **VSnattrs/vsfnats**

intn VSnattrs(int32 *vdata\_id*)

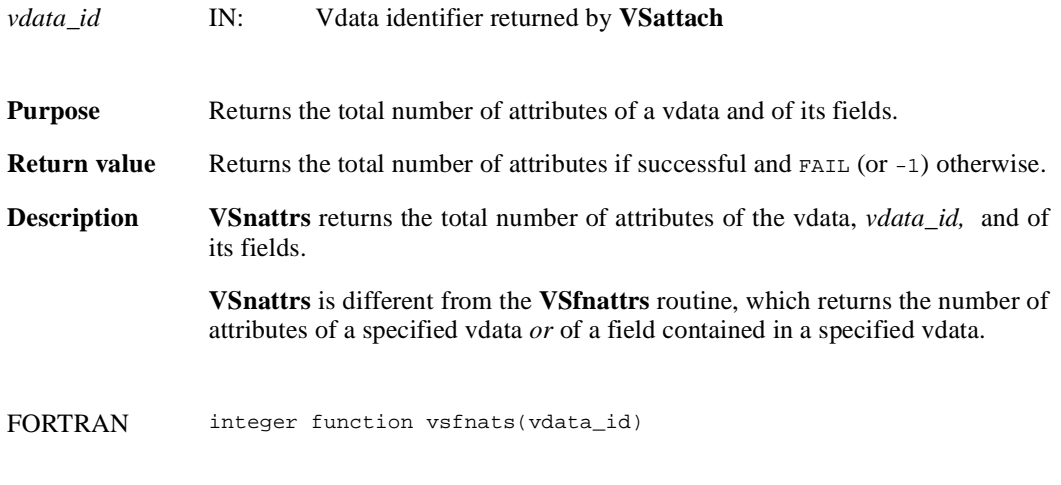

integer vdata\_id

#### **VSread/vsfrd/vsfrdc/vsfread**

int32 VSread(int32 *vdata\_id*, uint8 \**databuf*, int32 *n\_records*, int32 *interlace\_mode*)

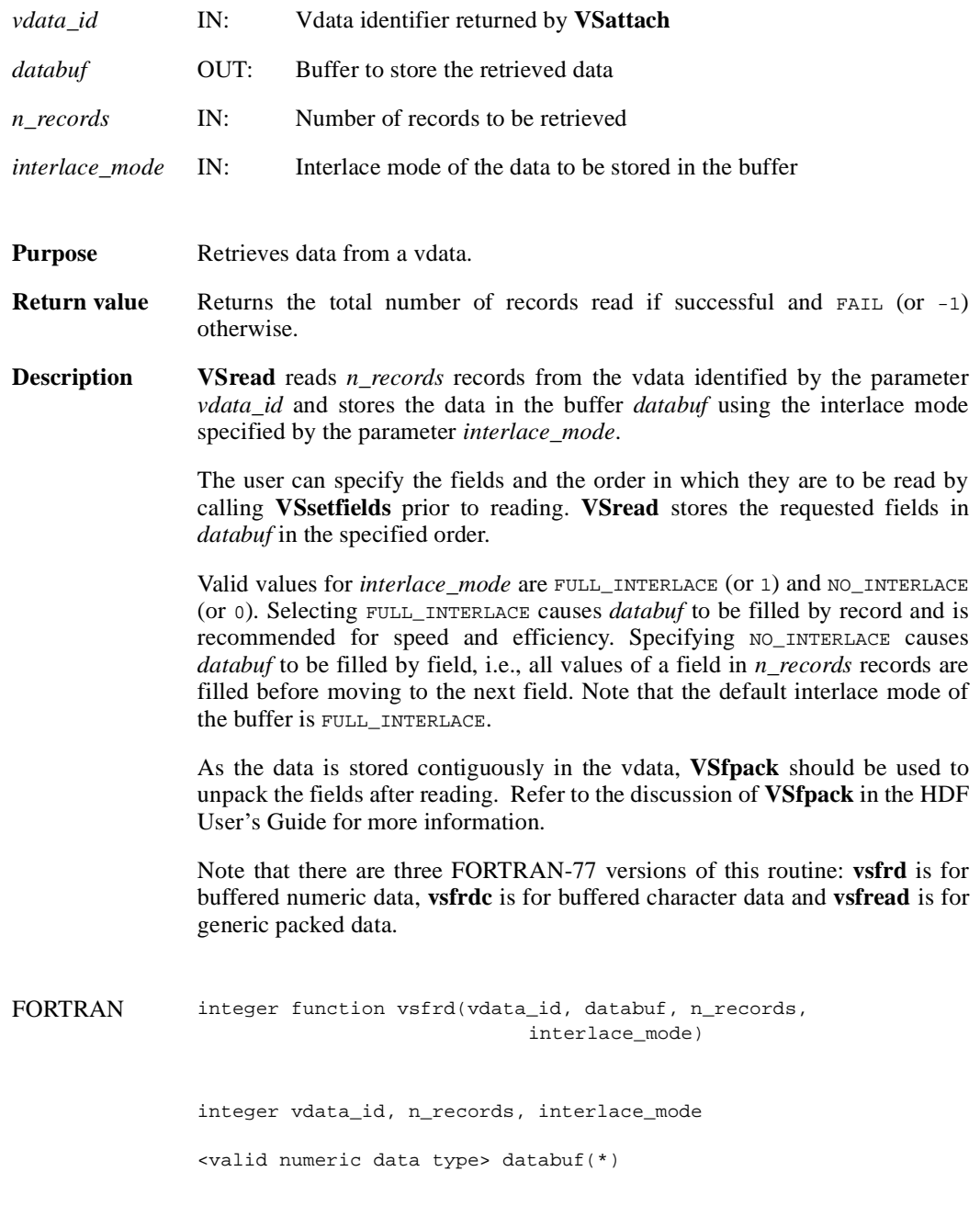

integer function vsfrdc(vdata\_id, databuf, n\_records, interlace\_mode)

integer vdata\_id, n\_records, interlace\_mode character\*(\*) databuf integer function vsfread(vdata\_id, databuf, n\_records, interlace\_mode) integer vdata\_id, n\_records, interlace\_mode integer databuf(\*)

#### **VSseek/vsfseek**

int32 VSseek(int32 *vdata\_id*, int32 *record\_pos*)

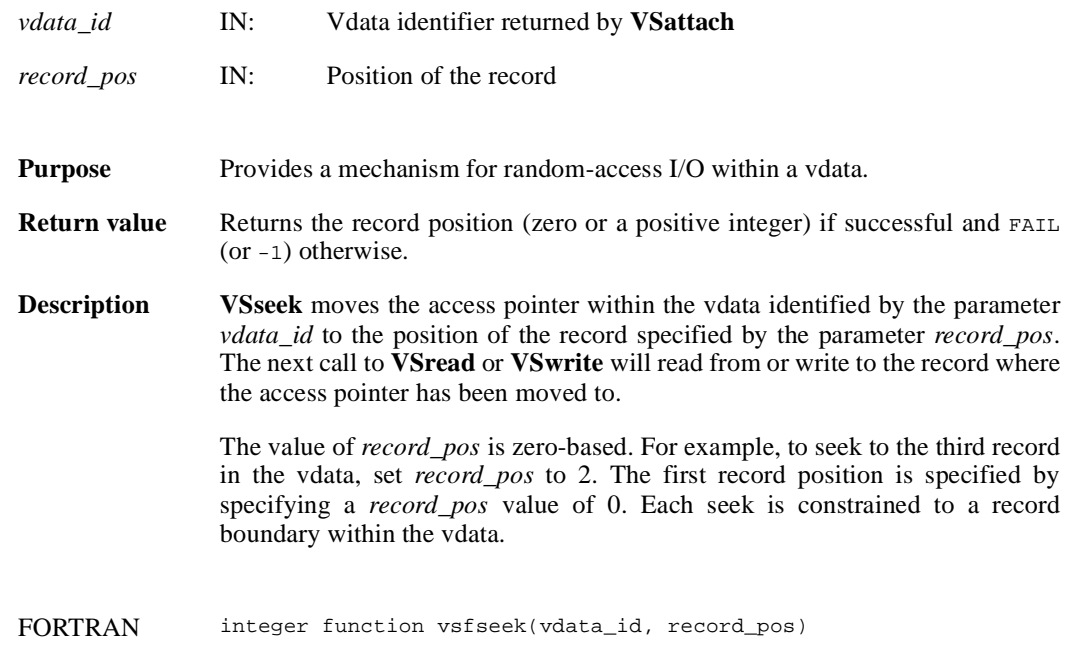

integer vdata\_id, record\_pos

### **VSsetattr/vsfsnat/vsfscat**

intn VSsetattr(int32 *vdata\_id*, int32 *field\_index,* char \**attr\_name,* int32 *data\_type,* int32 *count,* VOIDP *values*)

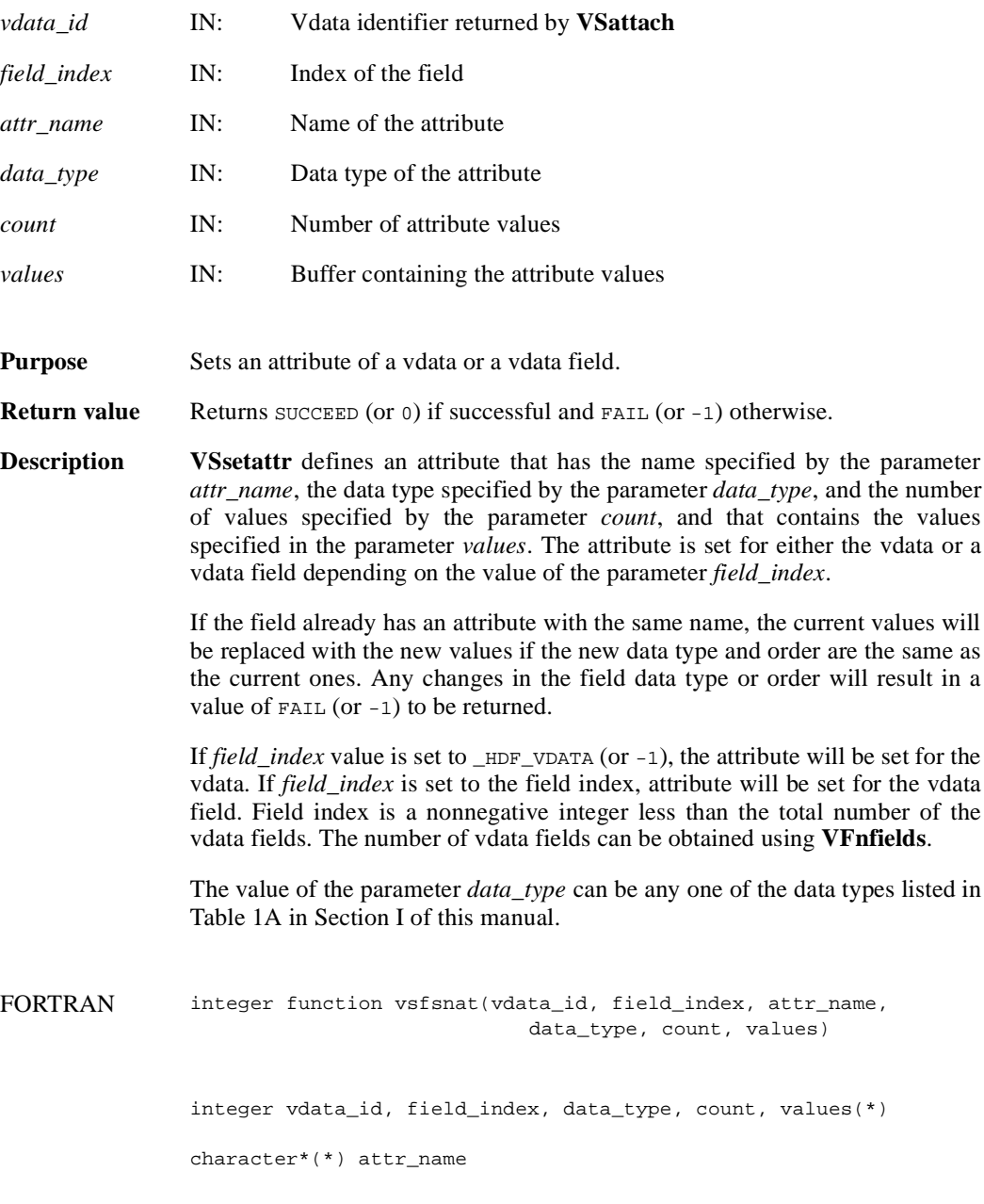

integer function vsfscat(vdata\_id, field\_index, attr\_name, data\_type, count, values)

integer vdata\_id, field\_index, data\_type, count character\*(\*) attr\_name, values(\*)

### **VSsetclass/vsfscls**

int32 VSsetclass(int32 *vdata\_id*, char \**vdata\_class*)

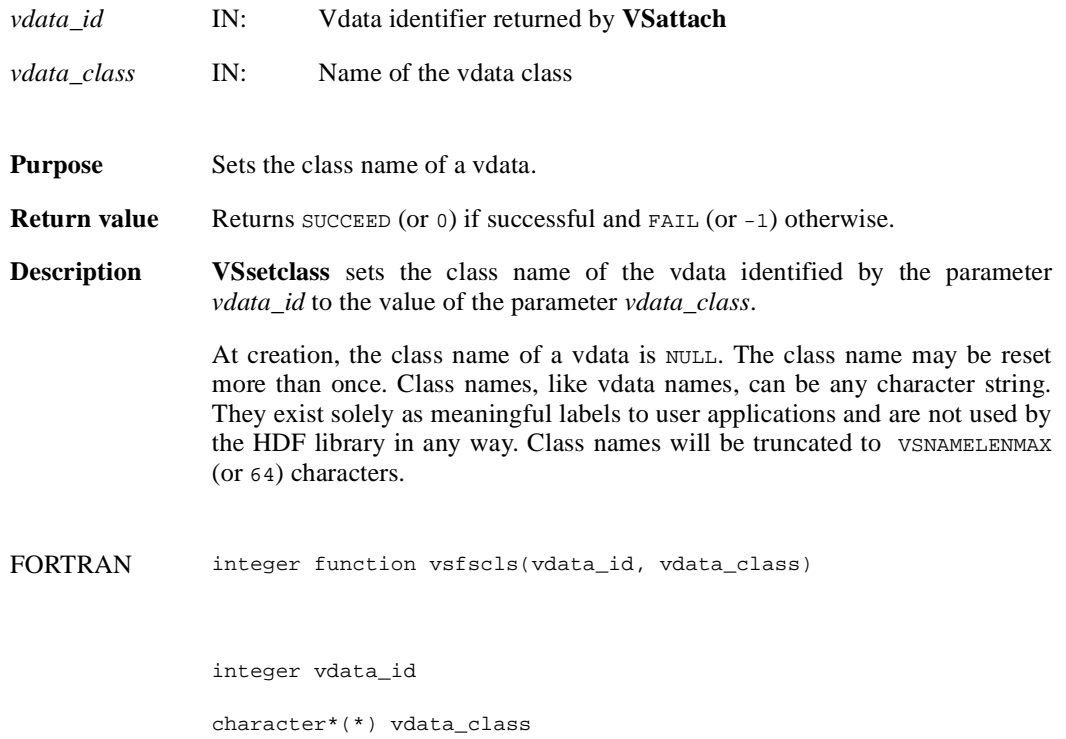

#### **VSsetexternalfile/vsfsextf**

intn VSsetexternalfile(int32 *vdata\_id*, char \**filename*, int32 *offset*)

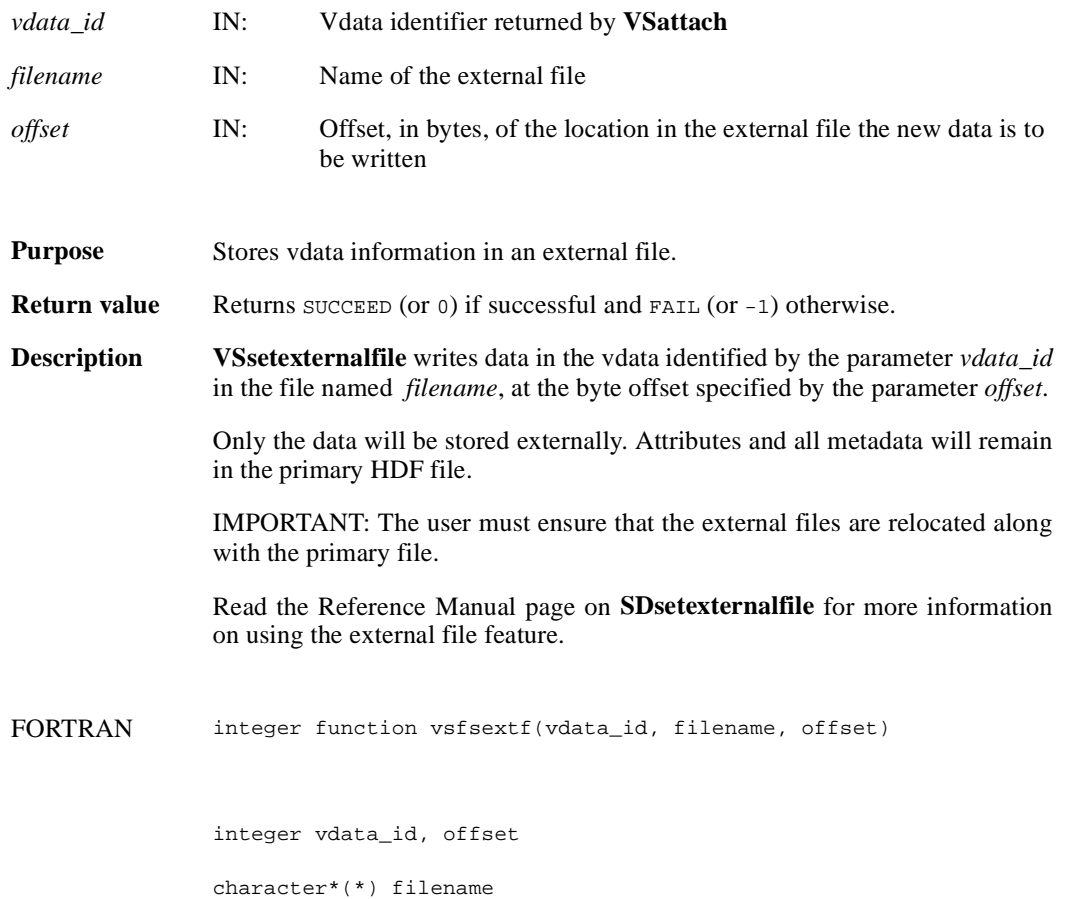

### **VSsetfields/vsfsfld**

intn VSsetfields(int32 *vdata\_id*, char \**field\_name\_list*)

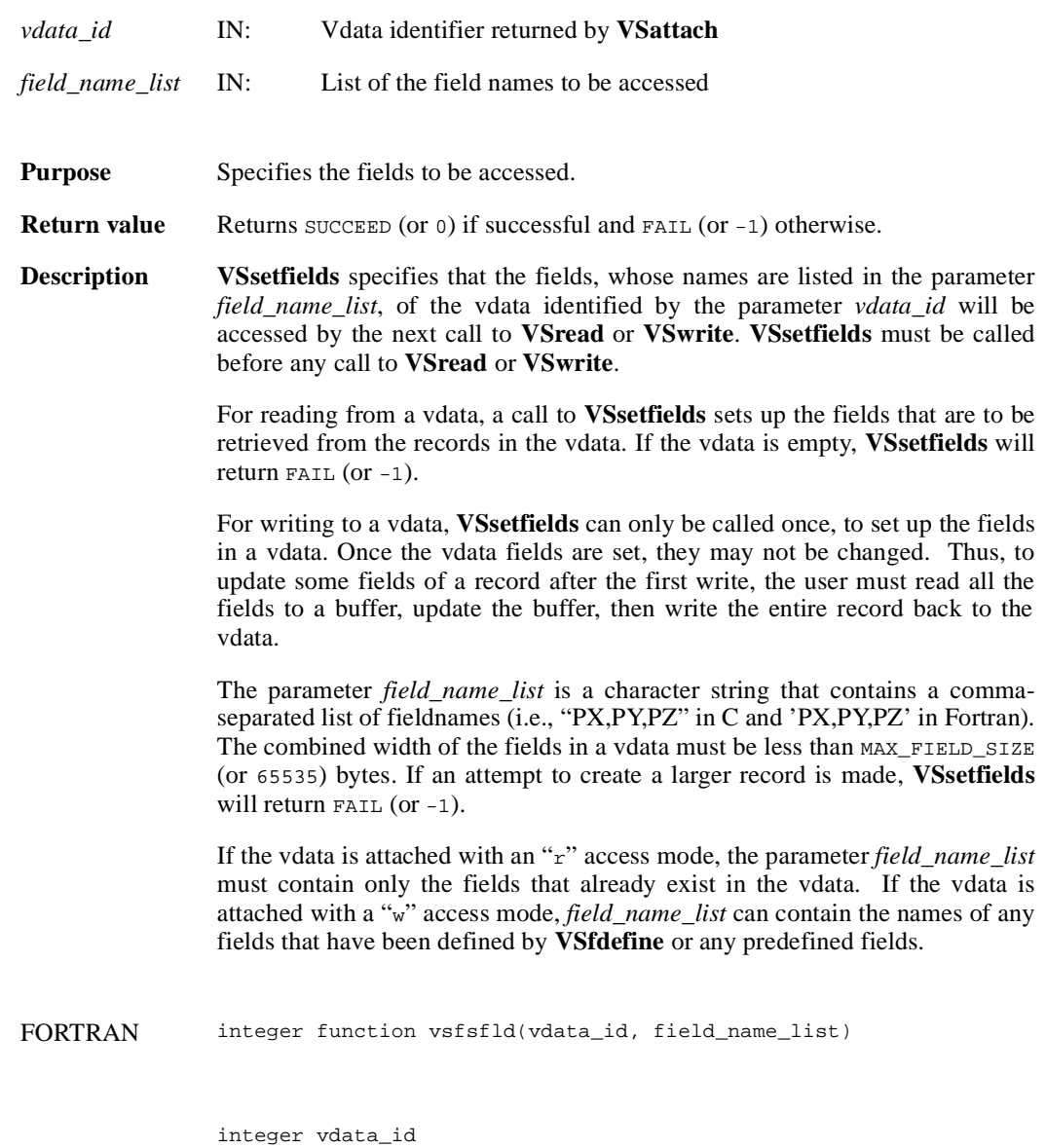

character\*(\*) field\_name\_list

### **VSsetinterlace/vsfsint**

intn VSsetinterlace(int32 *vdata\_id*, int32 *interlace\_mode*)

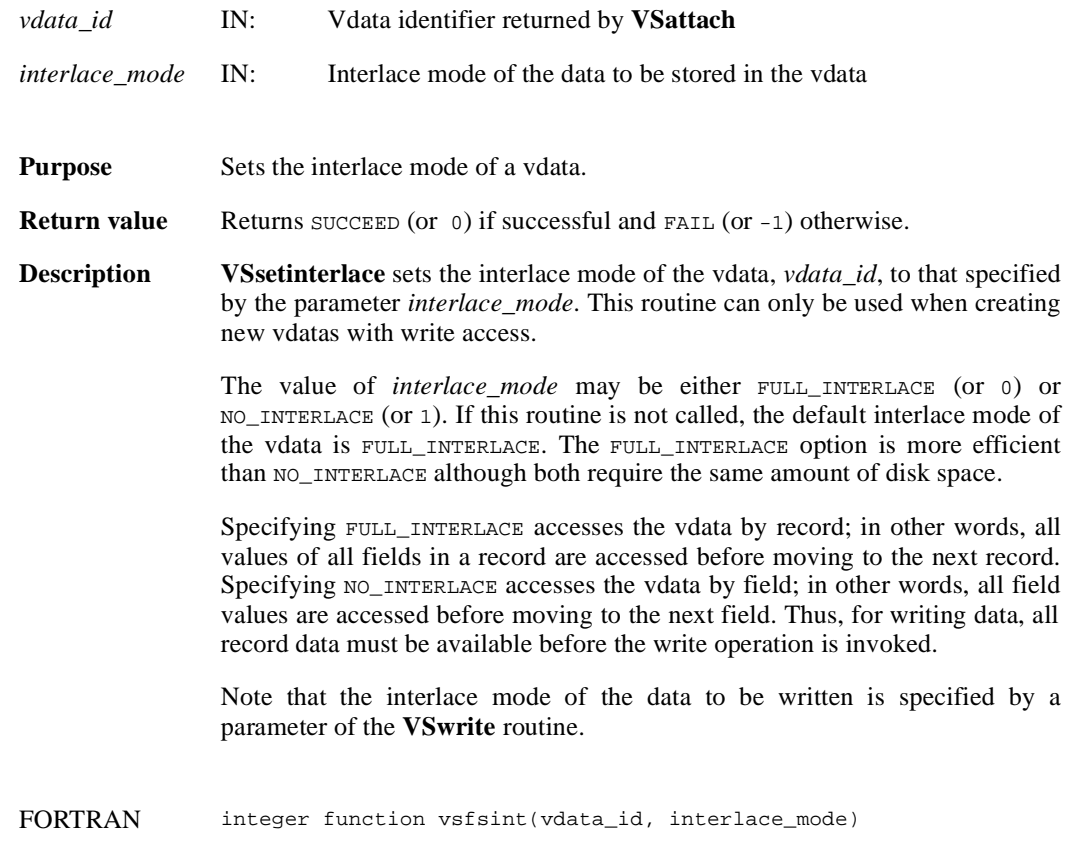

integer vdata\_id, interlace\_mode

#### **VSsetname/vsfsnam**

int32 VSsetname(int32 *vdata\_id*, char \**vdata\_name*)

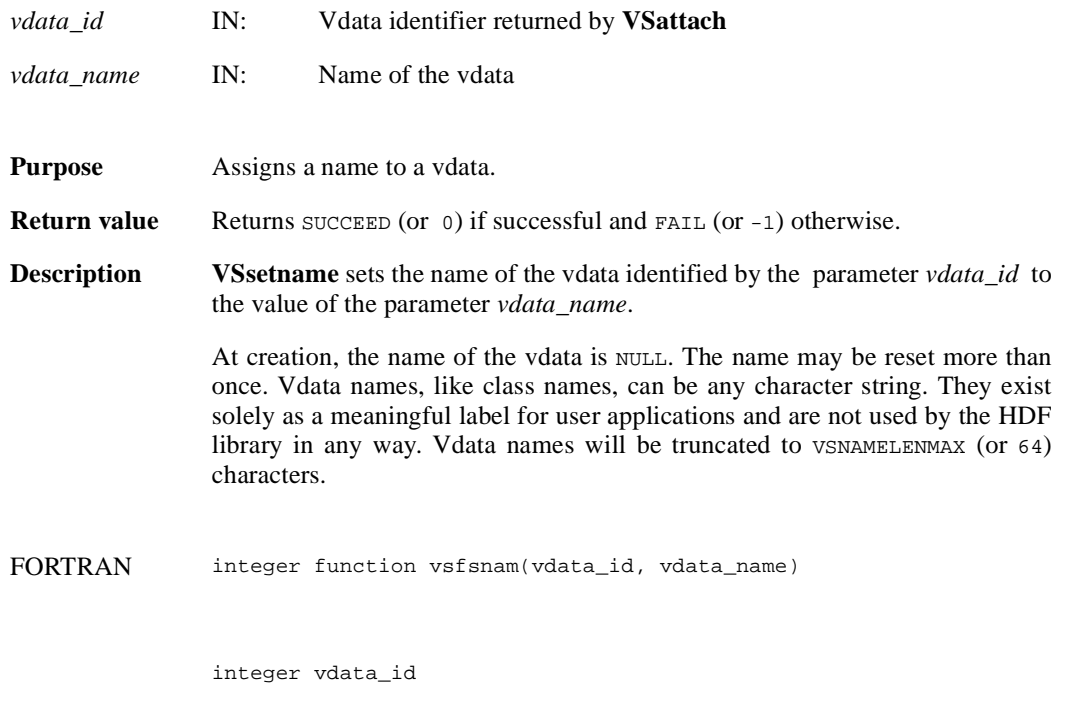

character\*(\*) vdata\_name

#### **VSsizeof/vsfsiz**

int32 VSsizeof(int32 *vdata\_id*, char \**field\_name\_list*)

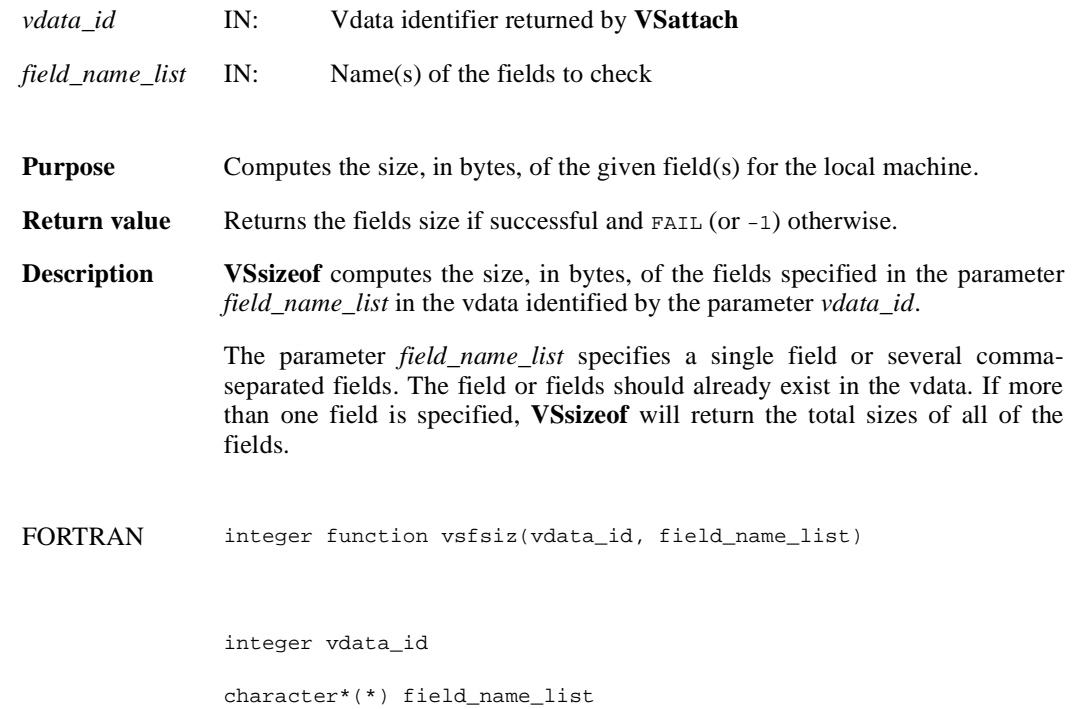

### **VSwrite/vsfwrt/vsfwrtc/vsfwrit**

int32 VSwrite(int32 *vdata\_id*, uint8 \**databuf*, int32 *n\_records*, int32 *interlace\_mode*)

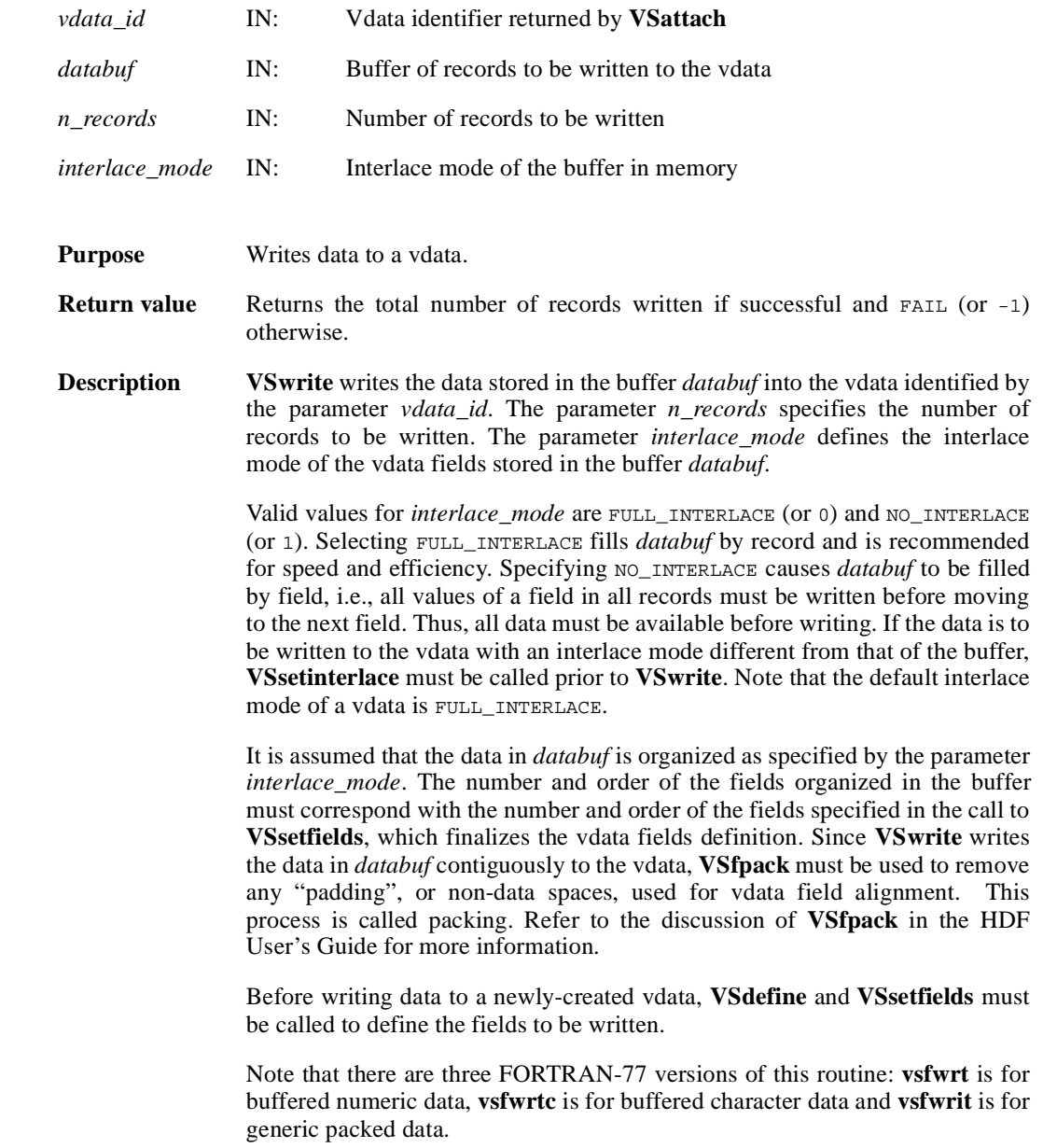

# **VSwrite/vsfwrt/vsfwrtc/vsfwrit**

FORTRAN integer function vsfwrt(vdata\_id, databuf, n\_records, interlace\_mode) integer vdata\_id, n\_records, interlace\_mode <valid numeric data type> databuf(\*) integer function vsfwrtc(vdata\_id, databuf, n\_records, interlace\_mode) integer vdata\_id, n\_records, interlace\_mode character\*(\*) databuf integer function vsfwrit(vdata\_id, databuf, n\_records, interlace\_mode) integer vdata\_id, n\_records, interlace\_mode character\*(\*) databuf